## **Première technique**

Pour les mobiles :

Ci-après la "touche" pour mettre le téléphone en silencieux :

Pour iPhone touche silence :

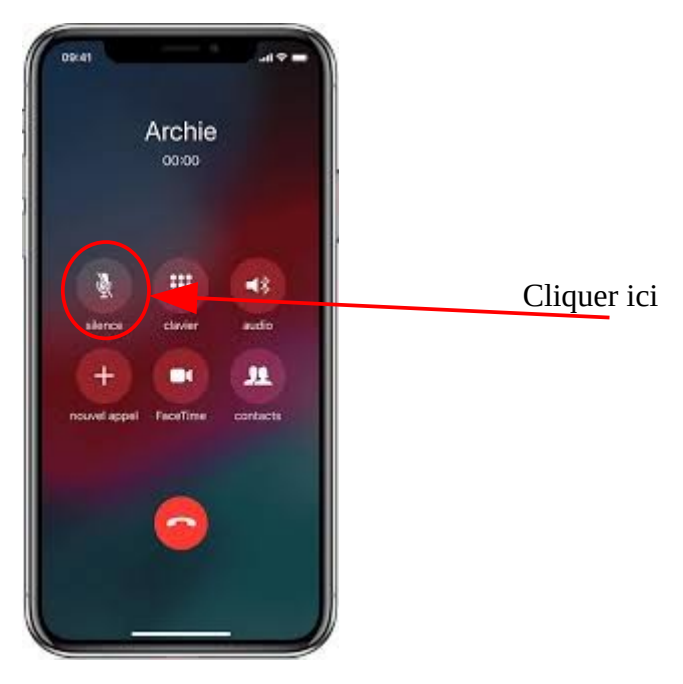

Pour Android touche Couper micro :

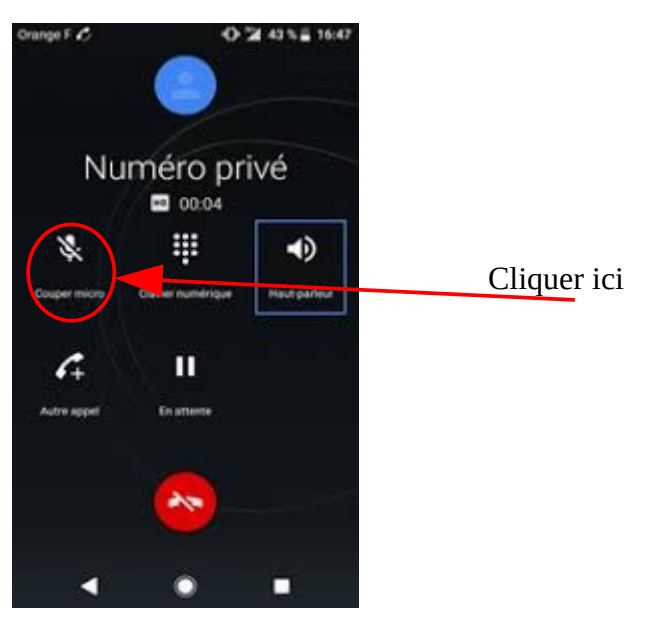

## **Autre technique**

pour les personnes utilisant un téléphone classique :

-Quand le culte commence : désactiver le micro de votre téléphone. En appuyant sur \* puis 5. -Quand le culte s'achève : réactiver le micro de votre téléphone (en appuyant sur \* puis 5 à nouveau)